別表第十八 証明規則第2条第1項第4号の5及び第4号の6に掲げる無線設備の試験方法

第一 変調方式に四分のπシフト四相位相変調方式を用いるもの

一 一般事項

- 1 試験場所の環境条件
	- ⑴ 技術基準適合証明における特性試験の場合 室内の温湿度は、JIS Z 8703による常温及び常湿の範囲内とする。
	- ⑵ その他の場合 周波数の偏差についての試験の場合は、⑴に加えて二の項及び三の項の環境条件とする。
- 2 電源電圧
	- ⑴ 技術基準適合証明における特性試験の場合 外部電源からの試験機器への入力電圧は、定格電圧とする。
	- ⑵ その他の場合

外部電源からの試験機器への入力電圧は、定格電圧及び定格電圧±10%とする。ただし、次 に掲げる場合は、それぞれ次のとおりとする。

- ア 外部電源から試験機器への入力電圧が±10%変動したときにおける試験機器の無線部(電 源を除く。)の回路への入力電圧の変動が±1%以下であることが確認できた場合 定格電 圧のみで測定する。
- イ 電源電圧の変動幅が±10%以内の特定の変動幅内でしか試験機器が動作しない設計となっ ており、その旨並びに当該特定の変動幅の上限値及び下限値が工事設計書に記載されている 場合 定格電圧並びに当該特定の変動幅の上限値及び下限値で測定する。
- 3 試験周波数と試験項目

試験機器が発射可能な周波数のうち、上限、中間及び下限の3波の周波数(試験機器の発射可 能な周波数が3波以下の場合は、すべての周波数)で測定する。

4 予熱時間

工事設計書に予熱時間が必要である旨が記載されている場合は、記載された予熱時間経過後、 各測定項目を測定する。

- 5 測定器の精度と較正等
- ⑴ 測定器は、較正されたものを使用する。
- ⑵ 測定用スペクトル分析器は、デジタルストレージ型とする。ただし、FFT方式を用いるも のについては、検波モード、分解能帯域幅(ガウスフィルタ)及びビデオ帯域幅等各試験項目 の「測定器の条件」が設定できるものに限る。
- 6 その他
	- ⑴ 本試験方法は、アンテナ端子(試験用端子を含む。)のある設備に適用する。
	- ⑵ 本試験方法は、内蔵又は付加装置により次の機能を有する機器に適用する。
		- ア 通信の相手方がない状態で電波を送信する機能
		- イ 試験周波数に設定する機能
		- ウ 変調方式を固定して送信する機能
	- ⑶ 試験機器の擬似負荷(減衰器)は、特性インピーダンスを50Ωとする。
- 二 振動試験
	- 1 測定系統図

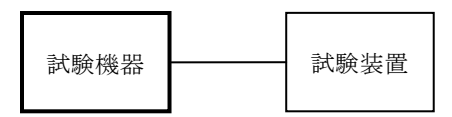

- 2 試験機器の状態
	- ⑴ 振動試験機で加振中は、試験機器を非動作状態とする。
	- ⑵ 振動試験機で加振終了後、試験機器の動作確認を行う場合は、試験機器を試験周波数に設定 して通常の使用状態で送信する。
- 3 測定操作手順
	- ⑴ 試験機器を取付治具等により振動試験機の振動板に固定する。
	- ⑵ 振動試験機により試験機器に次のとおり振動を加える。
		- ア 全振幅3mm、設定可能な最低振動数(毎分300回以下)から毎分500回までの振動を上下、 左右及び前後のそれぞれ15分間行う。この場合において、振動数の掃引周期は10分とし、振 動数を掃引して設定可能な最低振動数、毎分500回及び設定可能な最低振動数の順序で振動 数を変えるものとする。
		- イ 全振幅1mm、振動数毎分500回から1,800回までの振動を上下、左右及び前後のそれぞれ15 分間行う。この場合において、振動数の掃引周期は10分とし、振動数を掃引して毎分500回、 毎分1,800回及び毎分500回の順序で振動数を変えるものとする。
	- ⑶ ⑵の振動を加えた後、一の項2⑵の電源電圧を加えて試験機器を動作させる。
	- ⑷ 四の項に準じ、試験装置を用いて試験機器の周波数を測定する。
	- ⑸ 本試験項目は、移動せず、かつ、振動しない物体に固定して使用される旨が工事設計書に記 載されている場合には行わない。
- 三 温湿度試験
	- 1 測定系統図

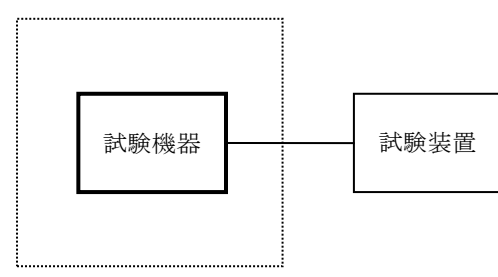

温湿度試験槽(恒温槽)

- 2 試験機器の状態
	- ⑴ 3⑴ア、⑵ア又は⑶アの温湿度状態に設定して、試験機器を温湿度試験槽内で放置している 場合は、試験機器を非動作状態とする。
	- ⑵ 3⑴イ、⑵イ又は⑶イの放置時間経過後、試験機器の動作確認を行う場合は、試験機器を試 験周波数に設定して通常の使用状態で送信する。
- 3 測定操作手順
- ⑴ 低温試験
	- ア 温湿度試験槽内に設置し、この状態で温湿度試験槽内の温度を低温 (0℃、-10℃又は-20℃のうち試験機器の仕様の範囲内で最低のもの)に設定する。
	- イ この状態で1時間放置する。
	- ウ イの時間経過後、温湿度試験槽内で一の項2⑵の電源電圧を加えて試験機器を動作させる。
	- エ 四の項に準じ、試験装置を用いて試験機器の周波数を測定する。
- ⑵ 高温試験
	- ア 温湿度試験槽内に設置し、この状態で温湿度試験槽内の温度を高温(40℃、50℃又は60℃ のうち試験機器の仕様の範囲内で最高のもの)、かつ、湿度を常湿に設定する。
	- イ この状態で1時間放置する。
	- ウ イの時間経過後、温湿度試験槽内で一の項2⑵の電源電圧を加えて試験機器を動作させる。
	- エ 四の項に準じ、試験装置を用いて試験機器の周波数を測定する。
- ⑶ 湿度試験
	- ア 温湿度試験槽内に設置し、この状態で温湿度試験槽内の温度を35℃に、相対湿度を95%又 は試験機器の仕様の最高湿度に設定する。
	- イ この状態で4時間放置する。
	- ウ イの時間経過後、温湿度試験槽の設定を常温常湿の状態に戻し、結露していないことを確 認した後、一の項2⑵の電源電圧を加えて試験機器を動作させる。
	- エ 四の項に準じ、試験装置を用いて試験機器の周波数を測定する。
- 4 その他
	- ⑴ 使用環境の温湿度範囲について、温度又は湿度のいずれか一方が常温又は常湿の範囲より狭 く、かつ、他方が常温又は常湿の範囲より広い場合であって、その旨が工事設計書に記載され ている場合には、狭い方の条件を保った状態で広い方の条件の試験を行う。
	- ⑵ 常温及び常湿の範囲を超える場合であっても、3⑴から⑶までで示す温度又は湿度に該当し ないときは、温湿度試験を省略することができる。
- 四 周波数の偏差
	- 1 測定系統図
		- ⑴ 周波数追従機能を有しない場合又は機能させない場合

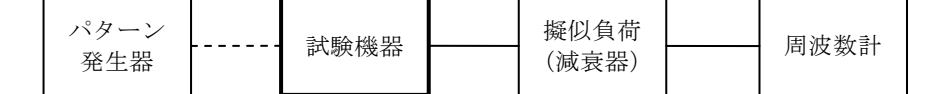

⑵ 周波数追従機能を機能させる場合

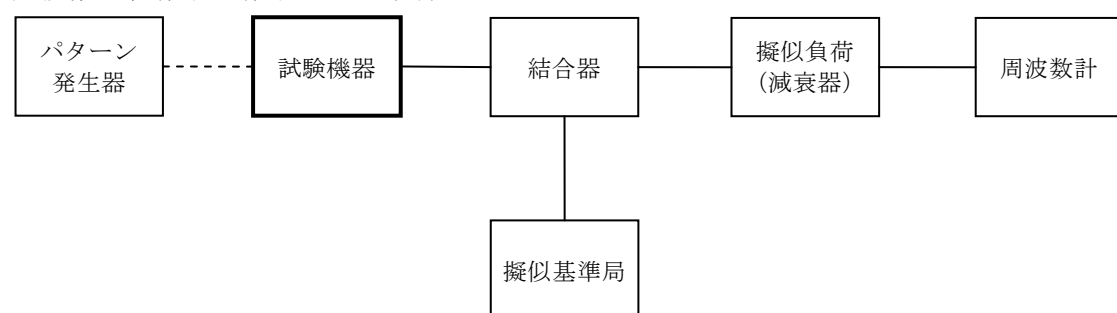

- 2 測定器の条件
	- ⑴ 周波数計としては、周波数カウンタ、スペクトル分析器又は理想的信号と受信信号との相関 値を計算することにより周波数を求める装置(以下この表において「波形解析器」という。) を使用する。
	- ⑵ 周波数計の測定確度は、設備規則に規定する許容値の1/10以下とする。
- 3 試験機器の状態
	- ⑴ 試験周波数に設定して、送信する。
	- ⑵ 変調状態は、無変調状態とする。
	- ⑶ 無変調状態にできない場合は、フレーム構造を含む変調された連続波とし、フレーム内領域

については標準符号化試験信号を入力した変調状態とする。

- 4 測定操作手順
	- ⑴ 周波数追従機能を有しない場合又は機能させない場合
		- ア 1⑴の系統で測定する。
		- イ バースト波の場合は、20以上のバースト波について測定し、その平均値を測定値とする。
	- ⑵ 周波数追従機能を機能させる場合
		- ア 1⑵の系統で測定する。
		- イ 擬似基準局を試験機器の周波数追従機能が有効になる周波数に設定して、擬似基準局の周 波数偏差を測定し、基準局の周波数偏差とする。
		- ウ 擬似基準局の出力を試験機器の周波数追従機能が有効になる出力レベル及び変調状態とす る。
		- エ 試験機器の周波数追従機能を有効にして試験機器の送信出力周波数を測定する。
		- オ バースト波の場合は、20以上のバースト波について測定し、その平均値を算出し測定値と する。
		- カ 擬似基準局の周波数を許容偏差の下限から上限までの間で変化させて、試験機器の周波数 を測定する。
- 5 試験結果の記載方法

測定値をMHz単位で記載するとともに、測定値の割当周波数に対する偏差を百万分率の単位で +又は-の符号を付けて記載する。

6 その他

3(3)において、四分のπシフト四相位相変調方式の変調状態とした場合は、波形解析器を用い て測定する。

- 五 占有周波数帯幅
	- 1 測定系統図

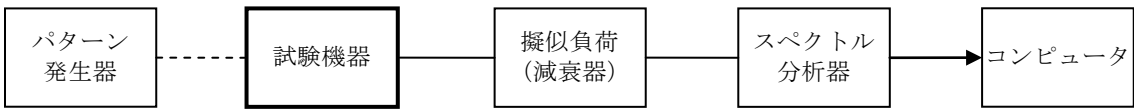

2 測定器の条件

スペクトル分析器を次のように設定する。

中心周波数 搬送波周波数 掃引周波数幅 設備規則に規定する許容値の約2倍から約3.5倍まで 分解能帯域幅 設備規則に規定する許容値の1%以下 ビデオ帯域幅 分解能帯域幅と同程度 入力レベル 搬送波レベルがスペクトル分析器雑音レベルより50dB以上高いレベ ル 掃引時間 1サンプル当たり1バースト以上が入る時間 掃引モード 連続掃引 検波モード ポジティブピーク 3 試験機器の状態

- ⑴ 試験機器の状態は、通常の通信状態とする。
- ⑵ 変調信号の送信速度と同じ送信速度の標準符号化試験信号(ITU-T勧告O.150によるP N9段符号)により変調する。
- 4 測定操作手順
	- ⑴ 掃引を終了後、全データ点の値をコンピュータの配列変数に取り込む。
	- ⑵ 全データについてdB値を電力次元の真数に変換する。
	- ⑶ 全データの電力総和を算出し、「全電力」とする。
	- ⑷ 最低周波数のデータから順次上に電力の加算を行い、この値が「全電力」の0.5%となる限 界データ点を算出する。その限界点を周波数に変換して「下限周波数」とする。
	- ⑸ 最高周波数のデータから順次下に電力の加算を行い、この値が「全電力」の0.5%となる限 界データ点を算出する。その限界点を周波数に変換して「上限周波数」とする。
- 5 試験結果の記載方法 占有周波数帯幅は、「上限周波数」と「下限周波数」の差として算出し、kHz単位で記載する。 6 その他

3⑵において、標準符号化試験信号として、フレーム構造を含む変調状態の場合は、フレーム 内領域については標準符号化試験信号を入力した変調状態を含むものとする。

- 六 スプリアス発射又は不要発射の強度
	- 1 測定系統図

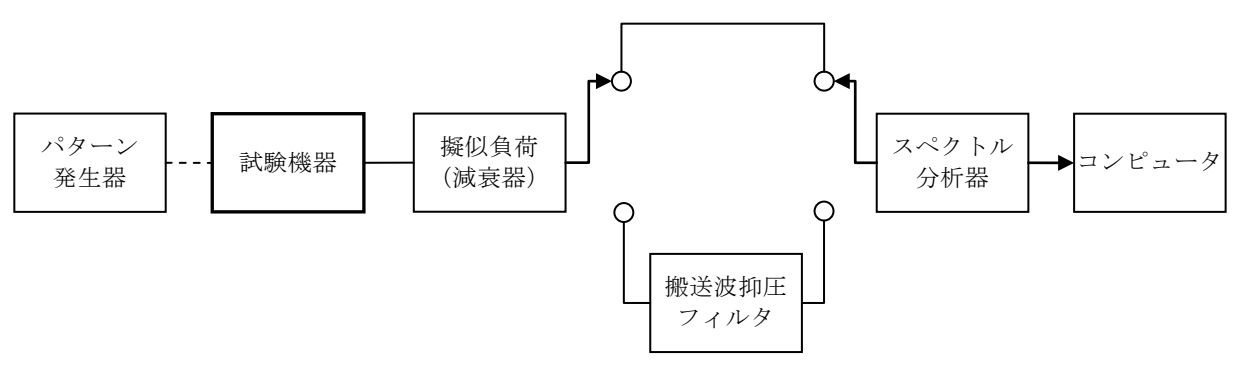

- 2 測定器の条件
	- ⑴ 搬送波抑圧フィルタは、スペクトル分析器等の測定系のスプリアス又は不要発射レベルが試 験機器のスプリアスより高い場合に使用する。
	- ⑵ スプリアス領域における不要発射探索時のスペクトル分析器を次のように設定する。
		- 掃引周波数幅 搬送波±62.5kHzから1MHzまでの周波数の範囲(以下この表にお いて「近傍帯域1」という。)の場合は搬送波±1MHz、搬送波± 1MHzから10MHzまでの周波数の範囲(以下この表において「近傍 帯域2」という。)の場合は搬送波±10MHz、搬送波±10MHz未満 を除く周波数範囲(以下この表において「その他の帯域」とい う。)の場合は100MHz 分解能帯域幅 近傍帯域1の場合は3kHz、近傍帯域2の場合は100kHz、その他
			- の帯域の場合は1MHz
			- ビデオ帯域幅 3kHz
			- 入力レベル 最大のダイナミックレンジとなる値
			- 掃引時間 1サンプル当たり1バースト以上が入る時間
			- 掃引モード 単掃引
			- 検波モード ポジティブピーク

その他の帯域では、搬送波周波数が400MHz帯の場合において、掃引周波数範囲を30MHzから 3GHzまでとし、周波数掃引幅100MHz毎に連続して探索するものとする。

⑶ スプリアス領域における搬送波又は不要発射振幅測定時のスペクトル分析器を次のように設 定する。

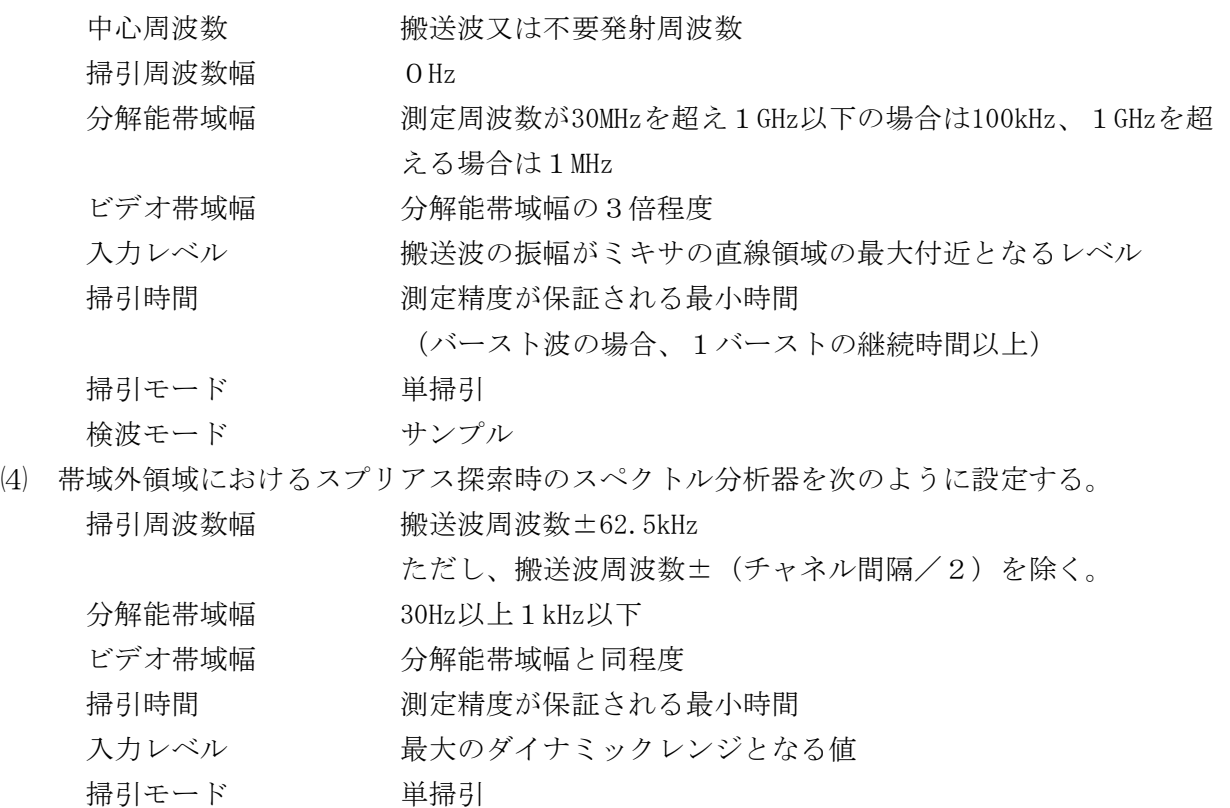

- 3 試験機器の状態
	- ⑴ 試験周波数に設定する。
	- ⑵ 変調信号の送信速度と同じ送信速度の標準符号化試験信号で変調して送信する。
	- ⑶ 帯域外領域のスプリアス測定時は、無変調状態とする。ただし、運用状態において無変調状 態にならない場合は、測定を行わない。
- 4 測定操作手順
	- ⑴ スプリアス領域における不要発射の強度

検波モード ポジティブピーク

- ア スペクトル分析器を2⑶のように設定して、搬送波抑圧フィルタを通さずに搬送波振幅の 平均(電力次元の真数平均)を測定する。ただし、バースト波の場合はバースト時間内の平 均を測定する。
- イ スペクトル分析器を2⑵のように設定して掃引し、不要発射を探索する。
- ウ 近傍帯域1以外で探索した不要発射の振幅値が、設備規則に規定する不要発射電力の参照 帯域幅によらない値(以下この第一において「規格値」という。)-3dBを満足する場合は、 2⑶の設定による測定は行わず、測定した振幅値を測定値とする。
- エ 近傍帯域1以外で探索した不要発射の振幅値が、規格値-3dBを超えた場合は、掃引周波 数を10MHz、1MHzと順次狭くして不要発射の周波数を測定し、スペクトル分析器を2⑶のよ うに設定し、その不要発射振幅の平均(電力次元の真数平均)を測定値とする。ただし、バ ースト波の場合はバースト時間内の平均とする。
- オ 近傍帯域1の範囲で探索した不要発射の「振幅測定値+分解能帯域幅換算値」が規格値以 下の場合は「振幅測定値+分解能帯域幅換算値」を測定値とし、分解能帯域幅換算値は次式 によることとする。

分解能帯域幅換算値=10log(参照帯域幅/測定時の分解能帯域幅)

- カ 近傍帯域1の範囲で探索した不要発射の「振幅測定値+分解能帯域幅換算値」が規格値を 超える場合は、規格値を超える周波数において、次の手順で測定を行う。
	- (ア) スペクトル分析器の設定2⑶において検波モードをポジティブピークとして、搬送波抑 圧フィルタを通さずに搬送波振幅の平均(電力次元の真数平均)を測定する。ただし、バ ースト波の場合はバースト時間内の平均とする。
	- (イ) スペクトル分析器を2⑵の近傍帯域1に設定する。スペクトル分析器の掃引周波数幅 は、規格値を超える各周波数を中心として±(参照帯域幅/2)とする。ただし、規格値 を超える周波数が搬送波±112.5kHz以内の場合は、中心周波数を搬送波+112.5kHz又は搬 送波-112.5kHzとする。
- (ウ) スペクトル分析器を掃引して、全データ点の値をコンピュータの配列変数に取り込み、 全データについて、dB値を電力次元の真数に変換する。
- (エ) 全データの電力総和を算出し、これを P 。とする。また、算出した各周波数の電力総 和P。の値をあらかじめ(ア)で測定した搬送波の振幅値で除し、各不要発射周波数におけ る搬送波の振幅値からの減衰量を算出する。

電力総和の計算は次式による。ただし、参照帯域幅内の電力の真値(RMS)が直接測 定できるスペクトル分析器の場合は、近傍帯域1及び近傍帯域1以外においてその値を用 いることができる。

$$
P_s = \left(\sum_{i=1}^n E_i\right) \!\!\times\! \frac{S_w}{R\;B\,W\!\times\! k\!\times\! n}
$$

P。 : 各周波数での参照帯域幅内の電力総和 (W)

- $E_i$ : 1サンプルの測定値 (W)
- Sw :掃引周波数幅(MHz)
- RBW:分解能帯域幅(MHz)
- k :等価雑音帯域幅の補正値
- n :参照帯域幅内のサンプル点数
- ⑵ 帯域外領域におけるスプリアス発射の強度
	- ア スペクトル分析器を2⑶のように設定して、搬送波抑圧フィルタを通さずに搬送波振幅の 平均(電力次元の真数平均)を測定する。ただし、バースト波の場合はバースト時間内の平 均を測定する。
	- イ 試験機器の状態を3⑶とし、帯域外領域のスプリアス探索を行う。次に、スペクトル分析 器を2⑷のように設定し、探索したスプリアスの振幅値の内の最大値(許容値に対する余裕 が最も少ない値)を測定値とする。ただし、運用状態において無変調状態にならない場合は、 測定を行わない。
- 5 試験結果の記載方法
	- ⑴ 減衰比で記載する場合は、スプリアス発射及び不要発射電力の最大の1波を搬送波振幅に対 するスプリアス発射又は不要発射振幅の比を用いて、dB単位で周波数とともに記載する。
	- ⑵ 電力で記載する場合は、スプリアス発射又は不要発射電力の最大の1波を、あらかじめ測定  $L$ た空中線電力測定値に $(1)$ の減衰比を用いて算出し、 $\mu$ W単位で周波数とともに記載する。
	- ⑶ 運用状態において無変調状態にならず、スプリアス発射の測定を行わない場合は、その旨を 記載する。
- 6 その他
	- ⑴ 掃引周波数幅125kHzの状態でスペクトル分析器の分解能帯域幅を10Hzとして測定する場合は、 掃引時間中の試験機器の送信レベル等に変動がないことを確認する。
	- ⑵ 3⑵において、標準符号化試験信号としてフレーム構造を含む変調状態の場合フレーム内領 域については標準符号化試験信号を入力した変調状態を含むものとする。
- 七 空中線電力の偏差
	- 1 測定系統図

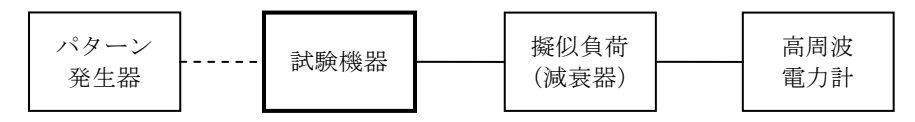

- 2 測定器の条件
	- ⑴ 高周波電力計は、熱電対又はサーミスタによる熱電変換型とする。
	- ⑵ 高周波電力計のセンサの時定数は、平均電力を測定するために必要な値とする。
- ⑶ 擬似負荷(減衰器)の減衰量は、高周波電力計に最適動作入力レベルを与えるものとする。
- 3 試験機器の状態

試験周波数に設定し、フレーム構造を含む変調された連続波とし、フレーム内領域については 標準符号化試験信号を入力した変調状態とする。

- 4 測定操作手順
	- ⑴ 高周波電力計の零点調整を行う。
	- ⑵ 高周波電力計で測定する。ただし、バースト波の場合は、⑶及び⑷を実施する。
	- ⑶ 繰り返しバースト波電力PB を高周波電力計で測定する。
	- ⑷ 1スロット区間内の平均電力Pを次式によって算出する。
		- $P = P_B \times (T \angle B)$ 
			- T:バースト周期
			- B:バースト長
- 5 試験結果の記載方法

空中線電力の絶対値をW単位で、工事設計書に記載される空中線電力に対する偏差を%単位で +又は-の符号を付けて記載する。

- 八 隣接チャネル漏えい電力
	- 1 測定系統図

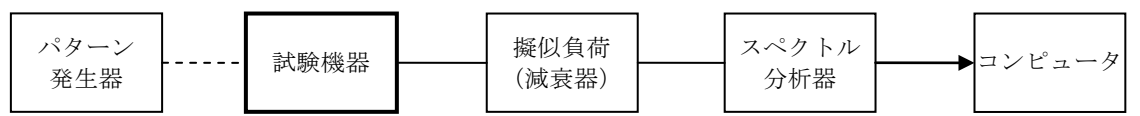

2 測定器の条件

スペクトル分析器を次のように設定する。

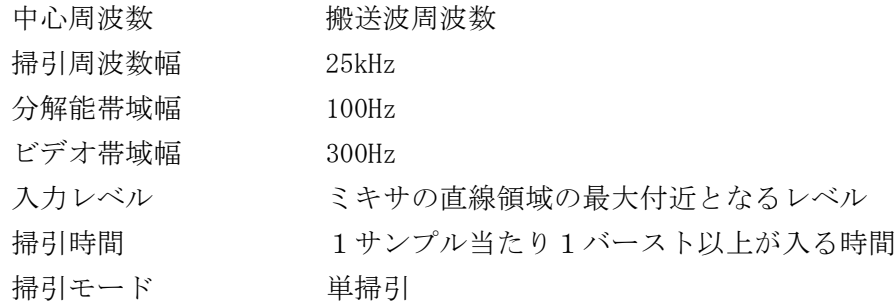

検波モード ポジティブピーク

- 3 試験機器の状態
	- ⑴ 試験周波数に設定して送信する。
	- ⑵ 変調信号の送信速度と同じ送信速度の標準符号化試験信号により変調する。
- 4 測定操作手順
	- ⑴ 掃引を終了後、全データ点の値をコンピュータの配列変数に取り込む。
	- ⑵ 全データについてdB値を電力次元の真数に変換する。
	- ⑶ 全データの電力総和を算出し、全電力PC とする。
	- (4) 上側隣接チャネル漏えい電力 P II の測定
		- ア (搬送波周波数+チャネル間隔)を中心に、規定帯域幅(±R)(Rは変調信号の伝送速 度の1/4とする。以下この表において同じ。)内に含まれる各データをコンピュータの配 列変数に取り込む。
		- イ データ点ごとに電力真数に変換し、このデータ値の総和を算出し、これをPI とする。
	- ⑸ 下側隣接チャネル漏えい電力PL の測定
		- ア (搬送波周波数-チャネル間隔)を中心に、規定帯域幅(±R)内に含まれる各データを コンピュータの配列変数に取り込む。
		- イ データ点ごとに電力真数に変換し、このデータ値の総和を算出し、これを PL とする。
- 5 試験結果の記載方法
	- 次の隣接チャネル漏えい電力比をdB単位で記載する。

上側隣接チャネル漏えい電力比:10log (P $_{\textrm{\tiny{U}}}$  / P $_{\textrm{\tiny{C}}}$ )

下側隣接チャネル漏えい電力比:10 $\log$  (P<sub>I</sub> /P<sub>C</sub>)

- 6 その他
	- ⑴ 4の搬送波周波数は、割当周波数とする。
- ⑵ 3⑵において、標準符号化試験信号としてフレーム構造を含む変調状態の場合は、フレーム 内領域については標準符号化試験信号を入力した変調状態を含むものとする。
- 九 副次的に発する電波等の限度
	- 1 測定系統図

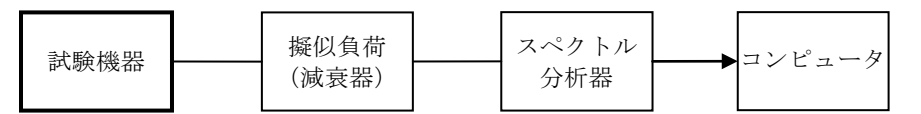

- 2 測定器の条件
	- ⑴ 擬似負荷(減衰器)の減衰量は、副次的に発する電波がスペクトル分析器のノイズの影響を 受けない値とする。
	- ⑵ 探索時のスペクトル分析器を次のように設定する。

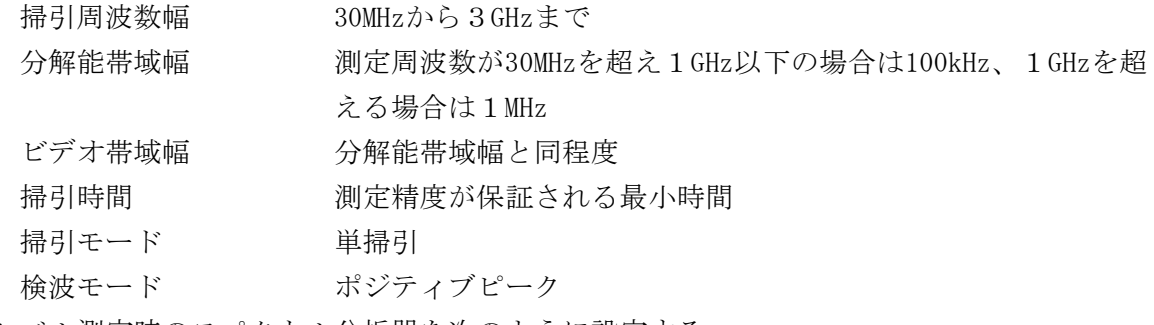

⑶ レベル測定時のスペクトル分析器を次のように設定する。

- 中心周波数 (2)で探索した周波数
- 掃引周波数 OHz
- 分解能帯域幅 測定周波数が30MHzを超え1GHz以下の場合は100kHz、1GHzを超
	- える場合は1MHz
- ビデオ帯域幅 分解能帯域幅と同程度 掃引時間 測定精度が保証される最小時間
- 掃引モード 単掃引
- 検波モード サンプル
- 3 試験機器の状態

試験周波数に設定し、受信状態とする。

- 4 測定操作手順
	- ⑴ スペクトル分析器を2⑵のように設定して掃引し、副次発射の振幅の最大値を探索する。
	- ⑵ 探索した結果が設備規則に規定する許容値の1/10以下の場合は、探索値を測定値とする。
	- ⑶ 探索した結果が設備規則に規定する許容値の1/10を超えた場合は、スペクトル分析器の中 心周波数の設定精度を高めるために周波数掃引幅を順次狭くして、副次発射の周波数を測定し、 スペクトル分析器を2⑶のように設定し、平均化処理を行って平均電力(バースト波の場合は、 バースト内の平均値)を測定する。
- 5 試験結果の記載方法
	- ⑴ 設備規則に規定する許容値の1/10以下の場合は、最大の1波を周波数とともにnW又はpW単 位で記載する。
	- ⑵ 設備規則に規定する許容値の1/10を超える場合は、すべての測定値を周波数とともにnW単 位で記載し、かつ、電力の合計値をnW単位で記載する。
- 6 その他
	- ⑴ 擬似負荷(減衰器)は、特性インピーダンス50Ωの減衰器を接続して行うこととする。
	- ⑵ 測定系を含めてスペクトル分析器の感度が足りない場合は、信号と雑音の適切な比を確保 するために低雑音増幅器を使用する。
- 十 送信時間制限装置
	- 1 測定系統図

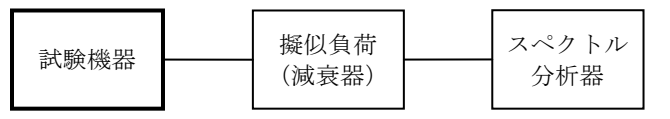

2 測定器の条件

スペクトル分析器を次のように設定する。

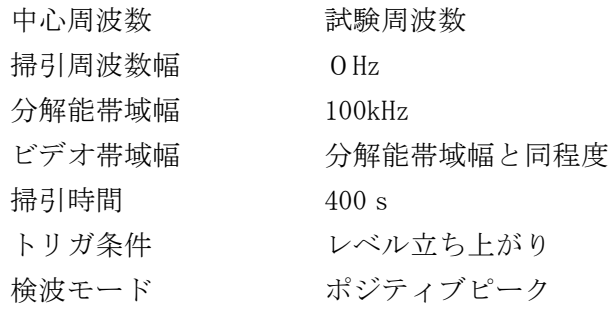

3 試験機器の状態

試験周波数で、受信状態から電波を発射する状態にする。

- 4 測定操作手順
	- ⑴ スペクトル分析器を2のように設定し、試験機器を電波を発射することができる状態にする。
	- ⑵ 電波を発射させる信号を連続して加える。
	- ⑶ 300s以内に電波の発射が停止することを確認する。
	- ⑷ 電波の発射が停止した後、60s以内に電波を発射させる信号を加える。
	- ⑸ 電波の発射が停止した後、60s以内に電波が発射されないことを確認する。
- 5 試験結果の記載方法

4⑶及び⑸を確認できた場合は「良」と、それ以外の場合は「否」と記載する。

- 6 その他
	- ⑴ 300s以内に電波の発射が停止した後、自動的に再度電波を発射しない試験機器の場合は、 電波の発射が停止した後、60s以内に電波を発射する操作、制御等を行い、電波の発射が停止 した後、60s以内に電波が発射されないことを確認する。
	- ⑵ 4の測定の前に電波を発射させる信号を連続して300sを超えて加え、300s以内に自動的に 電波の発射が停止する時間を記録する。
	- ⑶ 送信時間又は送信休止時間が設備規則に規定する許容値に対して大きく異なる場合は、2の 掃引時間は掃引時間内に実際の送信時間及び送信休止時間が入り、確実に測定できる値とする。
- 十一 呼出名称記憶装置
	- 1 測定系統図

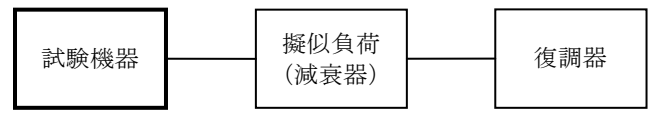

2 測定器の条件

復調器は、試験機器が送出する送信信号を復調し、呼出名称が表示可能であること。

3 試験機器の状態

通常の使用状態とする。

- 4 測定操作手順
	- ⑴ 試験機器から電波を発射する。
	- ⑵ 試験機器が送信した呼出名称の内容が表示されること又は呼出名称を確認した結果が表示さ れることを復調器で確認する。
- 5 試験結果の記載方法

4⑵を確認できた場合は「良」と、それ以外の場合は「否」と記載する。

6 その他

復調器等の設定が困難な場合は、登録検査等事業者、製造業者等が測定したデータを書面にて 提出することにより、測定結果とすることができる。

- 十二 キャリアセンス
	- 1 測定系統図

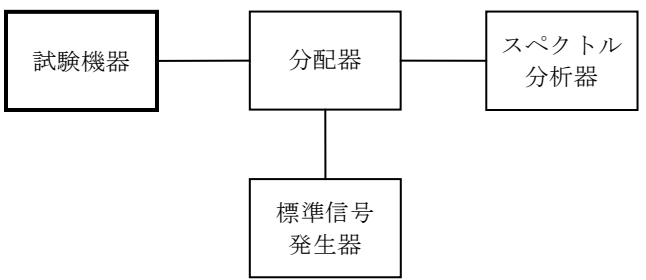

- 2 測定器の条件
	- ⑴ 標準信号発生器を次のように設定する。

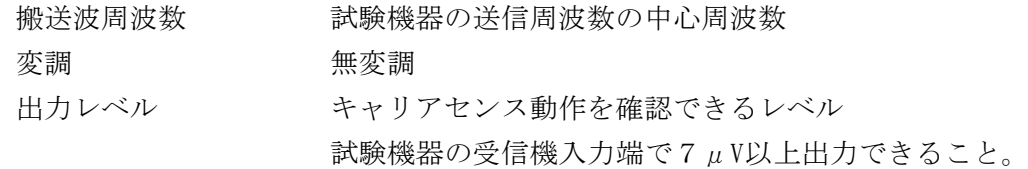

⑵ スペクトル分析器を次のように設定する。

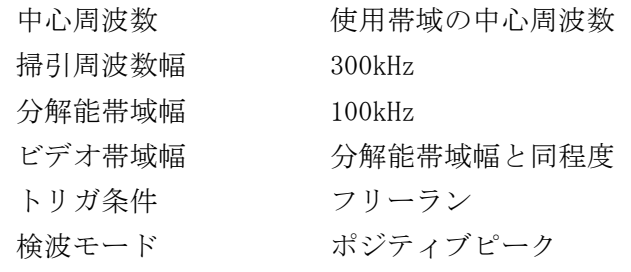

受信機入力端における受信機入力電圧は7μVとする。

3 試験機器の状態

試験周波数で受信状態にしておく。

- 4 測定操作手順
- ⑴ キャリアセンスが定められている無線設備の場合
	- ア 標準信号発生器の出力レベルを試験機器の受信機入力端で7μVに設定する。
	- イ 標準信号発生器を出力状態とする。
	- ウ 試験機器を送信動作にし、電波を発射しないことをスペクトル分析器で確認する。
	- エ 試験機器を受信状態にする。
	- オ 標準信号発生器を出力しない状態とする。
	- カ 試験機器を送信動作にし、電波を発射することをスペクトル分析器で確認する。
- ⑵ 電波を発射してから300s以内のキャリアセンスを省略する機能を備える無線設備の場合 ⑴に加えて以下の試験を実施する。なお、電波を発射する操作の時間については、イからカ までは300s以内とし、オ及びカでは3s以上として確認することとする。
	- ア 標準信号発生器の出力レベルを試験機器の受信機入力端で7μVに設定する。
	- イ 標準信号発生器を出力しない状態とする。
	- ウ 試験機器を送信動作にし、電波を発射することをスペクトル分析器で確認する。
	- エ 標準信号発生器を出力状態とする。
	- オ 試験機器を受信状態とする。
	- カ ウにおいて電波を発射してから300s以内に電波を発射する操作を行い、試験機器を送信 動作にして、電波を発射することをスペクトル分析器で確認する。
	- キ ウにおいて電波を発射してから300s以内に電波の発射が停止することを確認する。
	- ク ウにおいて電波を発射してから300sを超えた時間で試験機器を送信動作にし、電波を発 射しないことをスペクトル分析器で確認する。
- 5 試験結果の記載方法
	- ⑴ 4⑴のみの測定操作を行った場合であって、4⑴ウ及びカを確認できたときは「良」と、そ れ以外のときは「否」と記載する。また、300s以内のキャリアセンスの省略の有無について も記載する。
	- ⑵ 4⑴及び⑵の測定操作を行った場合であって、4⑴ウ、カ、4⑵ウ、カ、キ及びクを確認で

きたときは「良」と、それ以外のときは「否」と記載する。また、300s以内のキャリアセン スの省略の有無についても記載する。